# 6 Refinamento

Este capítulo descreve como serão aplicadas as operações de refinamento à malha base a fim de se obter uma representação em multiresolução. O processo de refinamento é feito essencialmente em duas etapas: Subdivisão (seção 6.1) e Adaptação (seção 6.2) dos triângulos. É importante destacar que estas etapas serão aplicadas paralelamente aos triângulos da malha. A função RefinarMalhaBase, que foi chamada na função ExtrairMalhaMulti (seção 4.3), mostra o processo do refinamento. As funções IniciarRefinamento e AplicarRefinamentoAdapt estão descritas na seção 6.3.

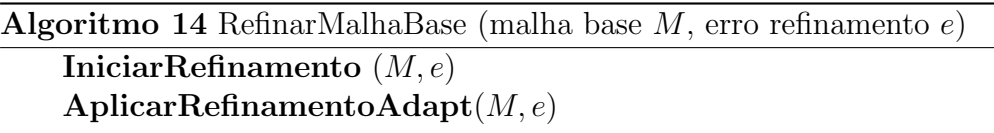

### 6.1 Subdivisão dos Triângulos

Nesta etapa os triângulos são subdividos visando a geração da estrutura hierárquica que representa a malha. Durante este processo há duas questões importantes a serem resolvidas. A primeira se refere ao critério que será utilizado para decidir se um triângulo será subdividido ou não. A segunda questão diz respeito ao conjunto de regras ou heurísticas que serão utilizadas para dividir o triângulo, ou seja, como serão conectados os novos conjuntos de vértices e arestas gerados. É importante destacar que esta etapa da subdivisão trata apenas da alteração da conectividade (topologia) da malha durante o refinamento, ou seja, n˜ao ser˜ao tratadas as alterações geométricas. Estas últimas serão tratadas durante a adaptação  $\cos$  triângulos (seção 6.2).

## 6.1.1 Critério para Subdivisão dos Triângulos

De um modo geral, o critério utilizado para decidir se um triângulo  $T$ deve ser dividido baseia-se na variação da curvatura ao longo da região da isosuperfície S representada por T. Em [47], Wood utilizou a variância das distâncias de  $T$  à isosuperfície, como critério para dividir  $T$ . Tomando-se alguns pontos  $p_1, p_2, ..., p_n$  sobre o triângulo T, e tomando o conjunto das distâncias  $D = \{D_S(p_1), D_S(p_2), ... D_S(p_n)\}\$ dos  $p_i$  a S, a variância  $V_T(D)$  é definida como  $V_T(D) = E(D^2) - E(D)^2$ , onde  $E(D) = (1/n) \sum_{i=1}^{n} D_S(p_i)$  é a média das distâncias dos  $p_i$ 's a S.

Se a variância for grande  $(V_T(D) > \delta)$ , significa que a curvatura varia muito na região representada por  $T$  (figura 6.1a). No outro extremo, se a variância for pequena  $(V_T(D) \leq \delta)$ , significa que a curvatura não varia e o triângulo  $T$  não precisa ser dividido (figura 6.1b). Neste critério, uma segunda condição pode ser acrescentada no caso de a variância ser maior que um valor pré-definido: somente se as curvaturas nos vértices do triângulo  $T$ forem altas em relação à área de  $T$ , o triângulo deve ser dividido.

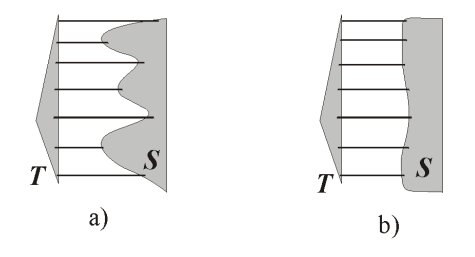

Figura 6.1: Variância das distâncias usada como critério de subdivisão dos triângulos.

### 6.1.2 Heurística de Subdivisão: Malhas 4-8

O processo de divisão dos triângulos é feito com base nos trabalhos [48, 52, 58]. Trata-se da Subdivisão 4-8, onde o refinamento aplicado à malha base gera malhas 4-8 a partir de operações elementares de bisseção de arestas que, pela simplicidade, oferece uma série de vantagens em relação a outros métodos de subdivisão. Além disto, operações de bisseção refinam a malha consistentemente, evitando p´os-processamento da malha para evitar erros na triangulações. Outra vantagem desta heurística de refinamento  $\acute{e}$  que malhas 4-8 são *quadrangulações trianguladas*, ou seja combinam propriedades estruturais de malhas triangulares e retangulares, que s˜ao utlizadas na maioria das aplicações.

Os métodos de refinamento de uma malha estão tipicamente relacionados com *tilings* regulares, que são revestimentos ou mosaicos do plano compostos por polígonos base que são regulares de  $n$  lados e idênticos. Os três tipos de tilings regulares existentes são os que possuem como polígono base: quadrado, triângulo equilátero e hexágono.

A maioria dos m´etodos de refinamento baseia-se ou em tilings quadrangulares ou em triangulares (n˜ao necessariamente regulares). Tanto os tilings triangulares, quanto os tilings quadrangulares possuem importantes propriedades estruturais que podem ser aplicadas às malhas. Há aplicações em que o ideal seria que as malhas pudessem usufruir das propriedades de ambos os tilings.

Uma importante classe de regras de refinamentos são as que mantêm os tilings invariantes durante o refinamento, ou seja, os tilings refinados são isomorfos ao grafo do tiling original. Tendo como motivação manter as propriedades dos tilings triangulares e dos quadrangulares e que os tilings sejam invariantes, muitos métodos  $[48, 52, 58]$  utilizam heurísticas de refinamento baseando-se nos Tiling  $[4.8^2]$  de Laves:

## Tilings  $[4.8]^2$  de Lave [58]

São tilings definidos a partir de polígonos base que são triângulos retângulo isósceles (não são tiling regulares) e cujos vértices possuem alternadamente valência 4 ou 8 (figura 6.2a). Tilings [4.8<sup>2</sup>] são invariantes e possuem uma rica estrutura que pode ser explorada durante o refinamento, além de possuírem uma série de vantagens em relação aos tilings regulares. A estrutura básica destes tilings é um par de triângulos que forma um quadrado, chamado bloco básico, dividido ao longo de uma de suas diagonais. A aresta comum do par de triângulos é chamada de *aresta interna* ao bloco, enquanto as demais arestas são chamadas de *arestas externas* (figura 6.2b). O tiling [4.8<sup>2</sup>] forma uma quadrangulação triangulada.

#### Malha 4-8 [48, 52, 58]

Uma malha é chamada de *malha regular 4-8* se ela possui a mesma conectividade de um tiling [4.8<sup>2</sup>]. O termo 'regular' aqui é empregado no sentido de que a valência dos vértices será sempre 4 ou 8. Assim, uma malha 4-8 possui a mesma estrutura de blocos (quadrangulação triangulada)

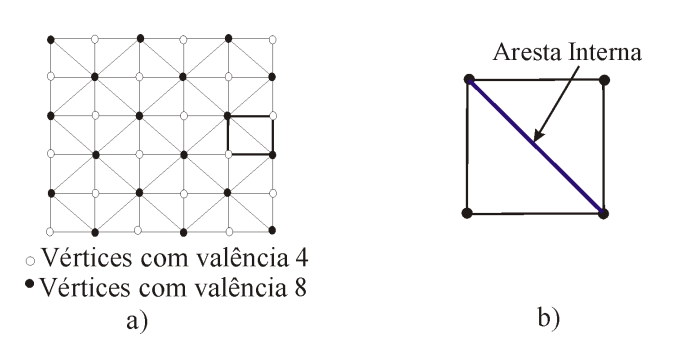

Figura 6.2: a)Malha 4-8 (tiling  $[4.8^2]$ ). b)Bloco.

que o tiling [4.8 2 ] e suas arestas podem similarmente ser classificadas como arestas internas e arestas externas. Cada triângulo possui uma aresta interna e duas arestas externas. Com isto é possível definir uma operação primitiva do refinamento que é a operação de bisseção de um bloco. A estrutura de dados utilizada é baseada na representação halfedge [48], onde as informações topológicas armazenadas são basicamente para definir halfedge, edge, face e vértice, conforme mostra a figura 6.3. Todas as informações de conectividades e vizinhanças necessárias podem ser inferidas a partir destas informações. O campo *subdiv* na halfedge terá fundamental importância no processo de bisseção.

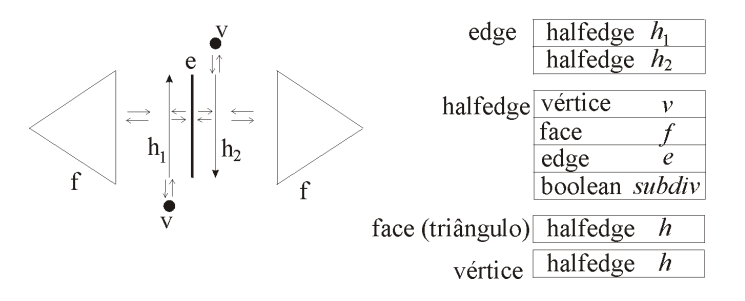

Figura 6.3: Estrutura topológica básica.

#### **Bissecão**

 $E$  uma heurística de refinamento do bloco definida a partir dos seguintes passos:

- (1) Inserir um vértice, chamado vértice de subdivisão, na aresta interna ao bloco.
- $-$  (2) Subdividir cada triângulo do bloco em dois sub-triângulos, ligando o vértice de subdivisão aos vértices opostos do triângulo (figura 6.4a).

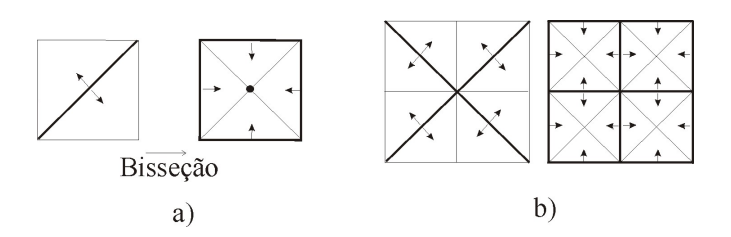

Figura 6.4: a)Bisseção de um bloco. b)Bisseção aplicada a 4 blocos.

A aresta interna ao bloco é uma de *aresta de subdivisão*, assim cada triângulo do bloco possui uma única aresta de subdivisão. Na implementação desta estrutura [48, 58] em cada triângulo é armazenada a halfedge da aresta de subdivisão daquele triângulo (fig 6.3). Na implementação, uma aresta é classificada como sendo de subdivisão se pelo menos uma de suas halfedges for de subdivisão (o campo subdiv da halfedge indica se ela é de subdivisão). Na figura 6.4 as arestas de subdivisão estão em negrito e as setas saindo das arestas indicam a halfedge (de subdivisão) de cada faces. A figura 6.4a mostra a bisseção aplicada ao bloco. É importante observar que, após a bisseção, as arestas de subdivisão passam a ser as que antes eram as arestas externas ao bloco. O pseudo código da bisseção de uma aresta de subdivisão e é mostrado na função AplicarBissecao (supor que há um operador  $vert(i)$  definido na aresta e que retorna o seu vértice adjacente i). A função **AproximarSuperfície** move o novo vértice para a iso-superfície e será descrita na seção 6.2.

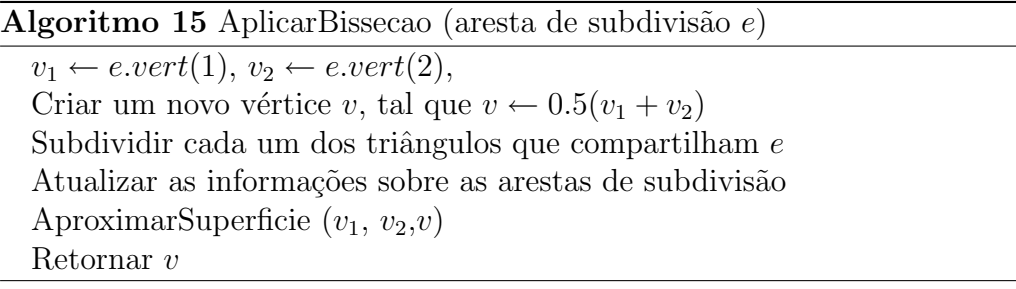

Operações de bisseção em uma malha regular 4-8 produzem malhas regulares 4-8 (tilings invariantes), como mostra a figura 6.4b. E importante ´ destacar que operações de bisseção podem ser aplicadas a malhas com uma topologia arbitrária (irregulares), desde que a malha esteja particionada em blocos de dois triângulos que compartilham uma aresta, ou seja, a malha seja uma malha quadrangular triangulada ou simplesmente, seja uma malha quad-tri. Portanto, antes de refinar uma malha qualquer através de operações de bisseção, é necessário um pré-processamento para torná-la uma malha quad-tri. Em [58] é descrito um algoritmo eficiente que transforma

uma malha triangular em uma malha quad-tri que possui aproximadamente o dobro do número de triângulos em relação à malha original.

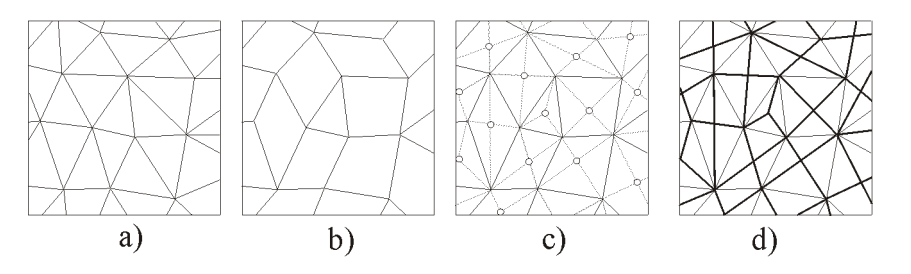

Figura 6.5: a)Malha triangular. b)Malha intermediária: blocos quadrilaterais e triangulares. c)Baricentros. d)Malha quad-tri.

A figura 6.5 mostra a idéia básica deste algoritmo: a figura 6.5a mostra a malha triangular original; as arestas são ordenadas decrescentemente por seus comprimentos em uma priority queue Q; para cada aresta e, retirada de  $Q$ , marcam-se as arestas que compartilham uma face com  $e$ , definindo um bloco quadrilateral (figura 6.5b); arestas marcadas não mais poderão originar novos blocos; após gerados todos os blocos  $(Q \text{ está vazia})$  é possível que restem alguns triângulos isolados e a estrutura intermediária contém blocos quadrilaterais e blocos triangulares; a próxima etapa (figura 6.5c) insere baricentros dentro de cada bloco, de modo que cada quadrilátero  $\acute{e}$  subdividido em quatro triângulos e cada triângulo  $\acute{e}$  subdividido em 3 triângulos; as arestas dos blocos, antes da inserção dos baricentros, são ent˜ao definidas como arestas de subdivis˜ao e as novas arestas ligadas aos baricentros s˜ao as arestas externas que delimitam os blocos; a figura 6.5d mostra a malha quad-tri resultante, com os blocos destacados. A função GerarQuadTri mostra o pseudo-código da idéia acima (supor a existência do campo marca na aresta e).

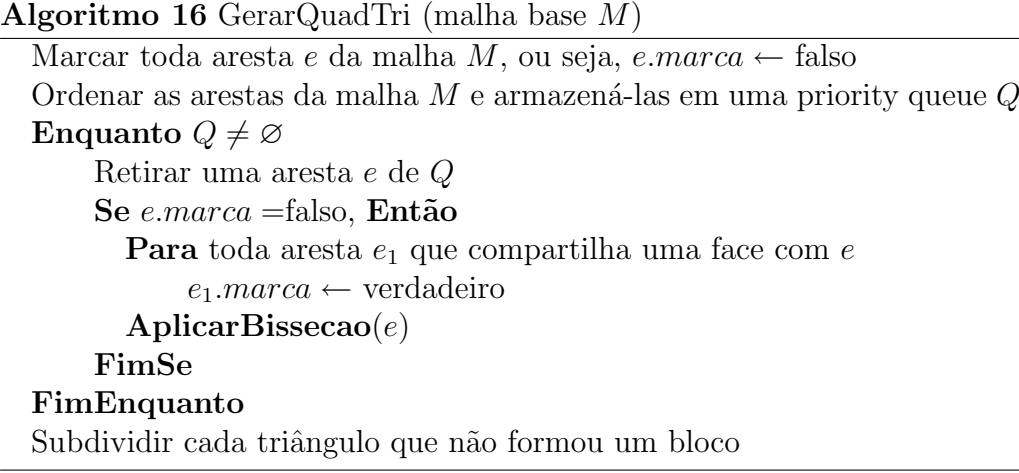

#### Refinamento Adaptativo de Malhas Quad-tri

Para refinar uniformemente uma malha quad-tri basta aplicar, em cada nível de refinamento, uma operação de bisseção a todos os blocos da malha. Após um número suficientemente grande de refinamentos, a valência dos vértices é 4 ou 8, exceto nos vértices da malha original. Como estes vértices originais ficam isolados entre si, a malha refinada é uma malha semi-regular. A figura 6.6 mostra o refinamento uniforme de uma malha, após três níveis de refinamento.

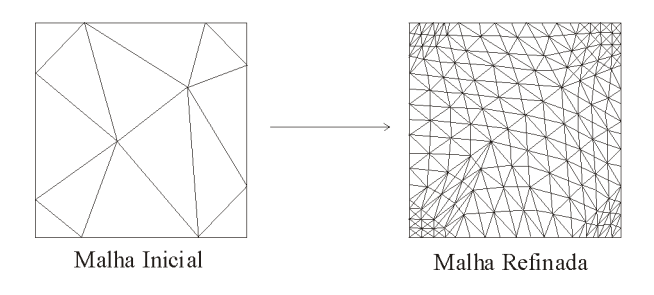

Figura 6.6: Refinamento uniforme.

No caso do refinamento adaptativo, um dos maiores desafios é manter a consistência da malha. Em muitos métodos a subdivisão de um triângulo só se mantém consistente se seus vizinhos também forem subdivididos, o que, por indução, pode acabar se tornando um refinamento uniforme. Este problema pode ser mais facilmente resolvido se o refinamento adaptativo tiver como operação primitiva a bisseção da aresta interna do bloco. Bisseção gera uma estrutura de malha hierárquica que suporta naturalmente resoluções variáveis. Supondo que, pelo critério de subdivisão, uma aresta e deva ser subdividida, há dois casos possíveis a serem analisados: a aresta e pode ser interna ou externa a um bloco. Se  $e$  é interna a um bloco  $b$ , basta aplicar a bisseção a b, ou seja, nenhum outro bloco precisa ser refinado para que a consistência da malha seja mantida. A figura 6.7a mostra a aresta de subdivis˜ao e interna a um bloco em negrito e a figura 6.7b mostra o resultado do refinamento de e mantendo a consistência entre os triângulos da malha. Por outro lado, se a aresta  $a$  de subdivisão é externa a um bloco b, obrigatoriamente deve-se refinar a aresta interna a b e em seguida refinar a, de modo que a consistência seja mantida. Na figura 6.7a a aresta  $a$  não é de subdivisão, porém na figura 6.7b,  $a$  tornou-se uma aresta de subdivisão, devido ao refinamento anterior ( $a$  contém agora uma halfedge de subdivisão). Porém  $a$  é externa ao bloco superior em negrito. Neste caso  $\acute{\text{e}}$  necessário que a aresta interna ao bloco seja subdividida (figura 6.7c) e em seguida a aresta  $a \notin$  refinada (figura 6.7d).

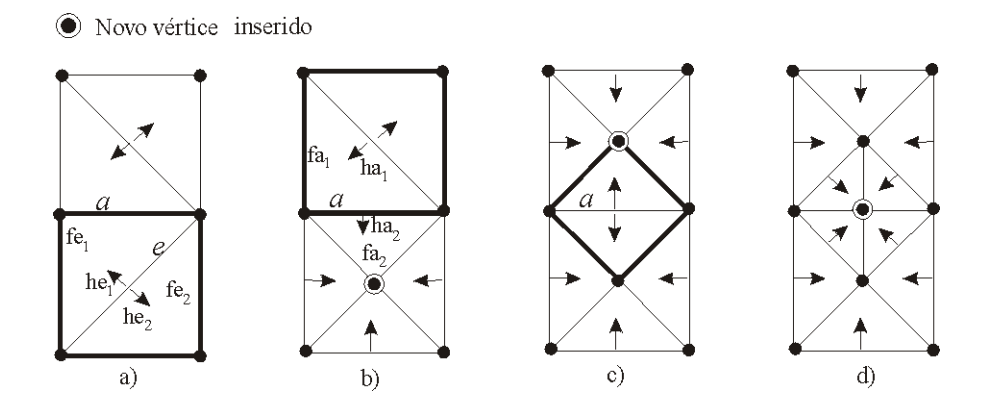

Figura 6.7: Refinamento adaptativo.

Uma forma de saber em quantos passos se realiza o refinamento de uma aresta de subdivisão é mantendo consistentemente armazenada a informação da halfedge de subdivisão de cada face. Seja e uma aresta de subdivisão que tem faces adjacentes  $fe_1$  e  $fe_2$ . Se as as halfedges de e coincidirem com as halfedges de subdivisão das faces  $fe_1$  e  $fe_2$ , então o refinamento de e se dá em apenas um passo, como ocorreu na figura 6.7a, onde as halfedges de subdivisão da face  $fe_1$  e da face  $fe_2$  coincidem com as halfedges da aresta e. Isto significa que  $fe_1$  e  $fe_2$  estão no mesmo nível hierárquico de refinamento. Já no caso da figura 6.7b, apenas uma halfedge da aresta de subdivisão a coincide com a halfedge de subdivisão da face (no cado a face  $fa_2$ ). Isto significa que a face  $fa_1$  possui outra aresta de subdivisão, além da aresta a, que deve ser refinada primeiro, pois  $fa_1$  e  $fa_2$  estão em níveis hierárquicos diferentes (figura 6.7c). Só em seguida é que a aresta a pode ser refinada (figura 6.7d). A função **RefinarAresta** mostra como se dá o refinamento adaptativo de uma aresta de subdivisão e adjacente às faces  $f_1$ e  $f_2$  (supor que há um operador  $face(i)$  definido na aresta e que retorna sua face adjacente i).

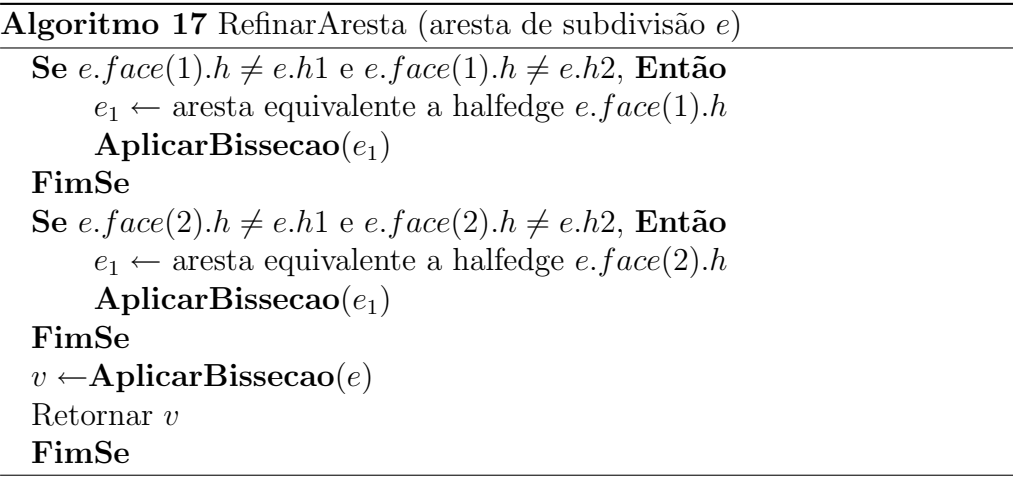

## 6.2 Adaptação dos Triângulos

A medida que a malha vai sofrendo mudanças topológicas, através da alteração da conectividade de seus vértices, arestas e faces (seção anterior), é também necessária a adaptação da malha à geometria da superfície. O objetivo desta etapa é a otimização da malha, no sentido de torná-la o mais próximo possível da superfície, além de manter a regularidade dos seus triângulos, sua suavidade e sua boa aparência. Visando manter as propriedades da malha apresentadas na seção 3.1, o método aqui apresentado realiza a otimização da malha basicamente através de duas etapas:

- As coordenadas dos novos v´ertices devem ser deslocadas para a superfície.
- $-$  A vizinhança local destes novos vértices deve ser reparametrizada de modo a manter a regularidade dos triângulos.

### 6.2.1 Aproximação à Superfície

No método aqui apresentado a aproximação de vértices à superfície é realizada de duas formas: utilizando a transformada de distância e através do cálculo de geodésicas.

#### Aproximação através da Transformada de Distância

A transformada de distância  $\mathcal{T}_S$ , aplicada a um objeto S, é uma importante ferramenta utilizada no processamento de diversos objetos gráficos (apêndice A). Dado um objeto  $S \subset \mathbb{R}^3$  e um ponto  $p \in \mathbb{R}^3$ ,  $\mathcal{T}_S(p)$ representa a menor distância entre  $p$  e o objeto S. Assim, se um ponto  $p$ está em S, então  $T_S(p) = 0$ , ou seja  $S = \{p, T_S(p) = 0\}$ . Da mesma forma, se  $T_S(p) > 0$ , p é um ponto externo a S e se  $\mathcal{T}_S(p) < 0$ , p é um ponto no interior de  $S$ . No caso de volumes,  $S$  é uma iso-superfície implícita no dado volumétrico. A figura 6.8a mostra um objeto  $S$ , correspondente a uma iso-superfície do volume, enquanto a figura 6.8c mostra a transformada de distância  $\mathcal{T}_S$  calculada sobre o plano  $\pi$  (figura 6.8b).

Dado um vértice v com coordenadas p, o deslocamento  $\mathcal{F}_{S}(p)$ , que move v em direção à superfície, será calculado com base nos métodos [34, 57],

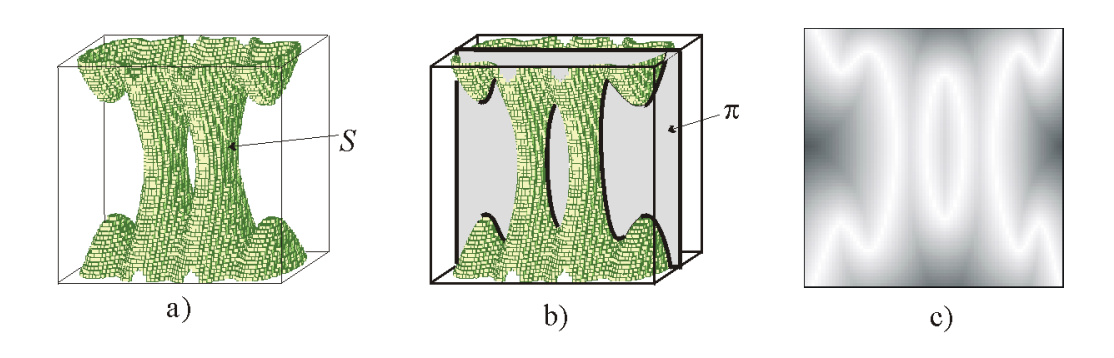

Figura 6.8: a)Iso-superfície S. b)Plano  $\pi$  cortando S. c) $\mathcal{T}_S$  mostrada sobre π.

que utilizam o gradiente da função no ponto  $p$ :

$$
\mathcal{F}_S(p) = -\mathcal{T}_S(p)\nabla \mathcal{T}_S(p). \tag{6-1}
$$

A notação  $\mathcal{F}_S$  vem do fato de este deslocamento ser tratado em alguns trabalhos [47, 57] como uma força que puxa o vértice na direção da superfície  $S$ . Em [34, 57] em vez da tranformada de distância é utilizada uma função de densidade qualquer  $D(p)$  para o cálculo de  $\mathcal{F}_{S}(p)$ . A vantagem das funções de distância para o cálculo de  $\mathcal{F}_{S}(p)$  é que elas têm a propriedade de o vetor gradiente  $\nabla T_S(p)$  ser unitário em qualquer ponto p (exceto no eixo medial de S, onde  $\nabla T_S(p) = 0$ . Portanto  $\mathcal{F}_S(p)$  é um vetor, cujo módulo direção e sentido indicam o deslocamento necessário para que o vértice  $v$  coincida com a superfície. A figura 6.9a mostra o eixo medial (linhas brancas) da superfície S (linhas pretas). A figura 6.9b mostra o campo gradiente em volta da superfície  $S$  e do seu eixo medial. A figura 6.9c mostra o deslocamento de um ponto interno  $p$  e de um ponto externo  $q$  em direção à superfície  $S$ .

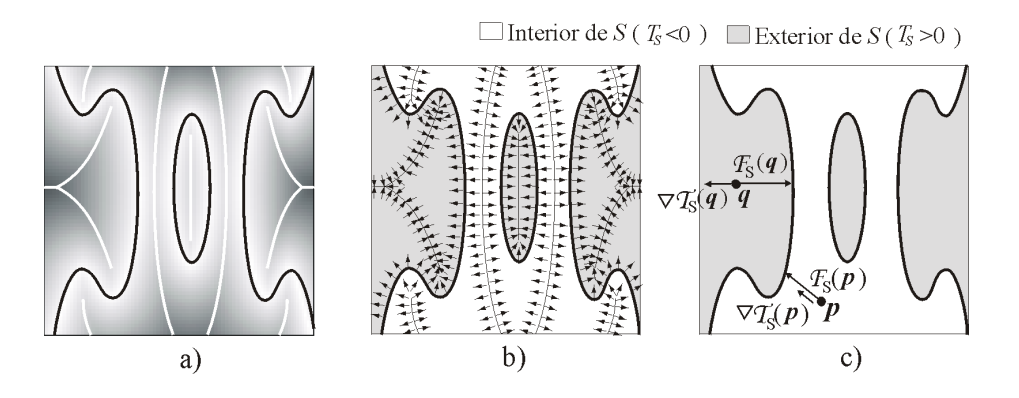

Figura 6.9: a) Eixo Medial. b) Campo gradiente. c) Cálculo do deslocamento.

A seção 6.1.2 mostrou que quando uma aresta  $(v_1, v_2)$  da malha base é refinada por bisseção, é criado um novo vértice  $v$  entre  $v_1$  e  $v_2$ . Quando este novo vértice é aproximado à superfície através do deslocamento  $\mathcal{F}_{S}(p)$ , a nova posição de v passa a ser  $p + \mathcal{F}_S(p)$ . Há situações em que  $\mathcal{F}_S(p)$ pode resultar em um deslocamento errado do vértice  $v$ , fazendo com que a topologia da malha seja alterada durante o refinamento, como mostra a figura 6.10. A figura 6.10a mostra o deslocamento correto do vértice  $v$ , enquanto a figura 6.10b mostra o vértice  $v$  se deslocando para a posição errada. O erro da figura 6.10b ocorreu porque a aresta  $(v_1, v_2)$  corta o eixo medial da superfície, fazendo com que o novo vértice criado  $v$  esteja mais próximo de uma região da superfície que não está situada entre  $v_1$  e  $v_2$ .

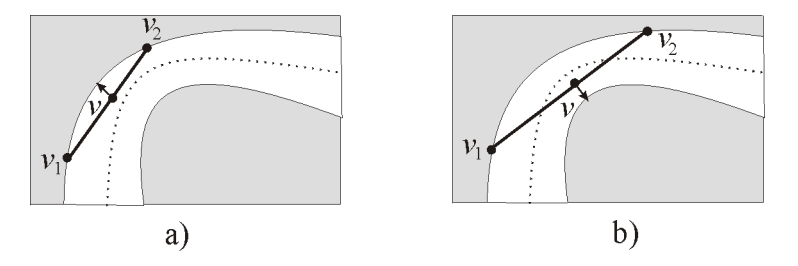

Figura 6.10: a)Deslocamento correto. b) Deslocamento errado.

Como a malha base possui uma baixa resolução, é comum encontrar arestas que interceptem o eixo medial, fazendo com que o problema apontado na figura 6.10b ocorra. A aplicação do deslocamento  $\mathcal{F}_{S}(p)$  ao vértice v só funcionaria bem se v se encontra em uma vizinhança tubular da superfície, o que em geral só ocorre após alguns níveis de refinamento da malha. Neste caso,  $\mathcal{F}_{S}(p)$  seria mais indicada para otimização da malha, ou seja, sabendo-se que  $v$  já se encontra próximo à superfície  $S$ , encontrar as novas coordenadas de  $v$  de modo que ele passe a se situar sobre a superfície. O deslocamento  $\mathcal{F}_S$  será utilizado durante a reparametrização na seção 6.2.2.

Como proceder então, já que a malha base pode ter arestas interceptando o eixo medial? Uma pergunta natural a ser feita é: dada uma aresta  $(v_1, v_2)$ , como decidir se ela intercepta ou não o eixo medial? Caso ela intercepte, como encontrar o vetor deslocamento correto que deve ser aplicado ao novo vértice v, gerado pela bisseção? A figura 6.11a mostra como este problema pode ser complicado. Dependendo da geometria da superfície em uma vizinhança de  $v$ , fica difícil fazer uma análise do vetor deslocamento. Uma heurística mais simples e segura para encontrar corretamente o vetor deslocamento pode ser elaborada a partir da geodésica entre os dois vértices  $v_1$  e  $v_2$  sobre a superfície.

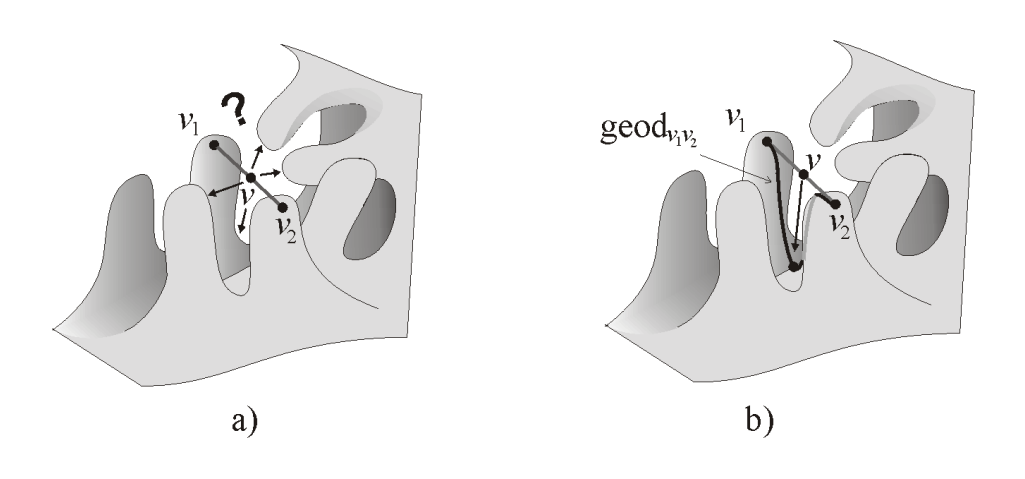

Figura 6.11: a)Deslocamento correto. b) Deslocamento errado.

#### Aproximação através da Geodésica

Os vértices da malha base foram definidos como os c-vértices do grafo de conectividade que formam os centros dos discos da cobertura de discos. Sabe-se que o grafo de conectividade é a representação da superfície em mais alta resolução. Assim, refinar a malha base significa buscar adequadamente novos c-vértices do grafo de conectividade e incluí-los na malha. Quando a aresta  $(v_1, v_2)$  da malha base é refinada, para que a topologia correta da malha seja mantida, o novo vértice v (ponto médio de  $v_1$  e  $v_2$ ) deve ser associado a um ponto da superfície que esteja em uma região entre  $v_1$  e  $v_2$  (figura 6.10a). Uma forma de calcular corretamente o deslocamento do novo vértice refinado v, é associando v ao ponto médio  $g_m$  de  $\gcd_{(v1,v2)}$ , geodésica entre  $v_1$  e  $v_2$  no grafo de conectividade  $\mathcal G$  (figura 6.11b). Uma vez que a geodésica é a menor curva sobre  $\mathcal{G}$ , situada entre  $v_1$  e  $v_2$ , o deslocamento de v para o ponto médio  $g_m$ vai sempre mover v para uma região entre  $v_1$  e  $v_2$ . Nos casos onde a aresta  $(v_1, v_2)$  não intercepta o eixo medial, este deslocamento é semelhante ao deslocamento  $\mathcal{F}_S$ . Devido às restrições aplicadas à geração da cobertura de discos (seção 5.2), existirá apenas uma geodésica entre os vértices  $v_1$  e  $v_2$ .

A implementação da geodésica  $\gcd_{(v1,v2)}$  é feita de forma análoga à geração de um disco, mostrada na função GerarDisco (seção 5.2.1). O vértice  $v_1$  é tomado como o centro do disco e a propagação para inclusão de novos vértices no disco deve seguir até que o vértice  $v_2$  seja alcançado. Nesta nova versão de geração de discos cada vértice que for atingido pela propagação deve guardar o vértice de onde a propagação partiu. Assim, quando o vértice  $v_2$  for atingido, basta fazer uma busca linear de volta até o  $v_1$  para identificar os vértices que compõem a geodésica  $\gcd_{(v1,v2)}$ . A função CalcularGeodesica mostra o pseudo-código deste processo.

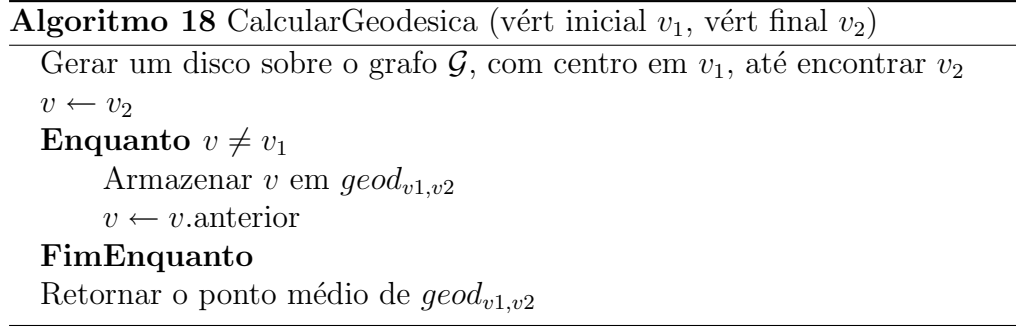

O cálculo da geodésica requer alguns cuidados para os vértices da borda. Suponha que o vértice  $v_1$  (da aresta  $(v_1, v_2)$  que será refinada) está na borda da malha base. Antes de mover o vértice médio  $v$  da aresta  $(v_1, v_2)$  com a função **CalcularGeodesica**, o deslocamento deve ser aplicado primeiramente ao vértice  $v_1$  para que ele seja deslocado para borda da superfície. Este deslocamento de  $v_1$  é necessário porque a primeira vez que a aresta  $(v_1, v_2)$  for refinada,  $v_1$  é centro de uma célula de Voronoi e pode estar afastado da borda da superfície em si (grafo de conectividade), como mostra a figura 6.12a.

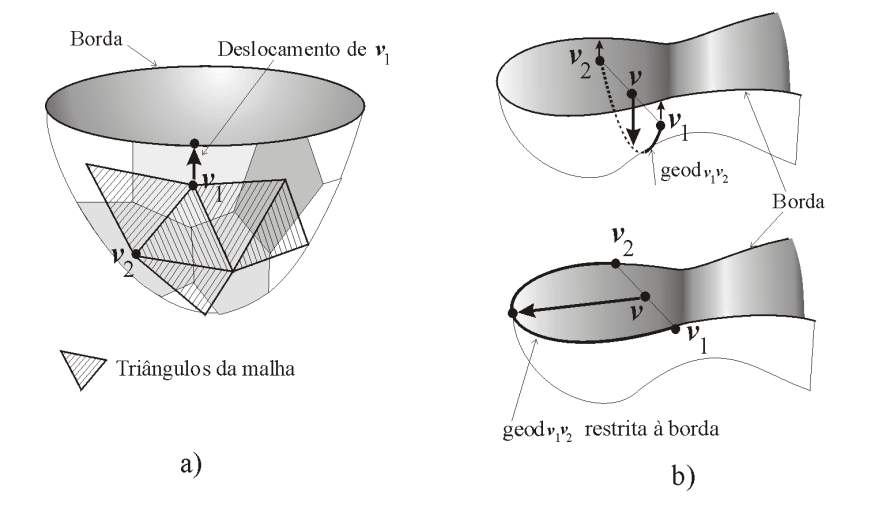

Figura 6.12: a)Deslocamento de  $v_1$  para a borda. b) Deslocamento do vértice v para a borda.

A função MoverParaBorda mostra o deslocamento do vértice  $v_1$ : deve-se gerar um disco (função GerarDisco) com centro em  $v_1$ , mas a propagação deve seguir até que um c-vértice  $v_{\text{fim}}$  que esteja na borda do grafo  $\mathcal G$  seja encontrado. O vértice  $v_1$  deve ser deslocado para a mesma posição de  $v_{\text{fim}}$  (para saber se um c-vértice v do grafo  $\mathcal G$  está na borda, basta utilizar um flag que deve ser iniciado durante a geração de  $\mathcal{G}$ , indicando se v foi gerado a partir de um voxel da borda do volume).

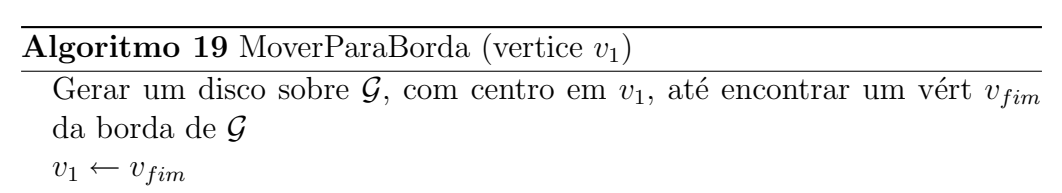

Se além de  $v_1$ , o vértice  $v_2$  também estiver na borda, ambos devem ser deslocados para a borda utilizando a função MoverParaBorda (figura 6.12b superior). Mas, neste caso, o vértice médio  $v$  não poderá ser deslocado através da função CalcularGeodesica. A questão é que como tanto  $v_1$ quanto  $v_2$  estão na borda, seria razoável que o ponto médio v também estivesse na borda, ou seja, deslocar  $v$  para o ponto médio da geodésica  $\gcd_{v1,v2}$  não parece uma boa idéia, como mostra a figura 6.12b superior. Uma outra função, chamada CalcularGeodBorda, calcula a geodésica restrita aos vértices da borda e move v para seu ponto médio (figura 6.12b) inferior).

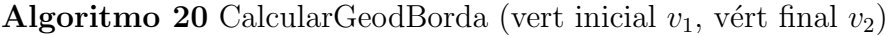

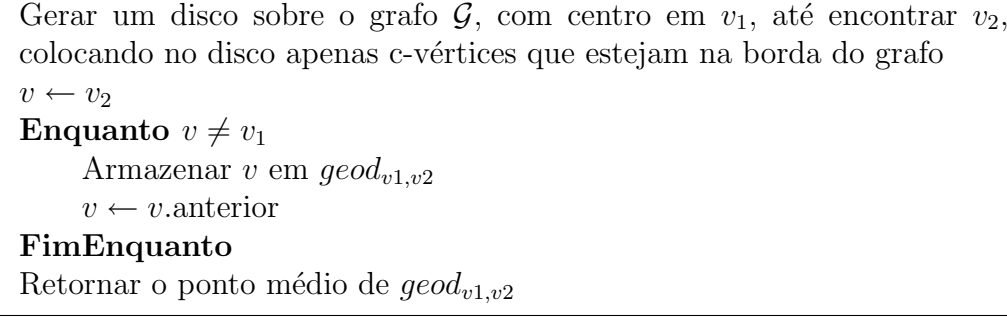

Finalmente a função para aproximar um vértice à superfície pode ser implementada como mostra o pseudo código abaixo. Esta função é utilizada pela função **AplicarBissecao** para mover o vértice para o superfície durante o refinamento.

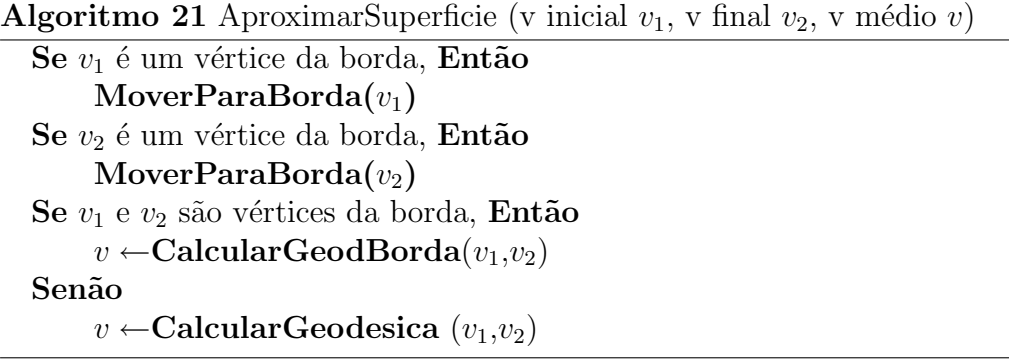

### 6.2.2 Reparametrização

 $\hat{A}$  medida que novos vértices são gerados durante o refinamento e aproximados à superfície, os triângulos da malha tendem a se tornar menos regulares, mesmo partindo de uma malha base com triângulos regulares. Com isto, faz-se necessário reparametrizar localmente os triângulos adjacentes a um novo vértice  $v$  inserido na malha, de modo a manter a regularidade dos mesmos. Este processo é feito aplicando-se ao vértice  $v$  um deslocamento  $\mathcal{F}_T$  em uma direção tangente à superfície. Este deslocamento é definido como a componente tangencial do operador Laplaciano U, definido como [47, 57]:

$$
U(p) = \frac{1}{n} \sum_{i=1}^{n} (p_i - p),
$$
\n(6-2)

onde p representa as coordenadas de  $v e p_i$  são as coordenadas dos vizinhos de v. O deslocamento  $\mathcal{F}_T$  (componente tangencial) é definido como  $\mathcal{F}_T(p)$  =  $\tau$ [ $U(p) - (U(p).\vec{n})\vec{n}$ ], onde  $\tau$  é uma constante e  $\vec{n}$  é a normal ao vértice v. A figura 6.13 mostra como  $\mathcal{F}_T$  é definido.

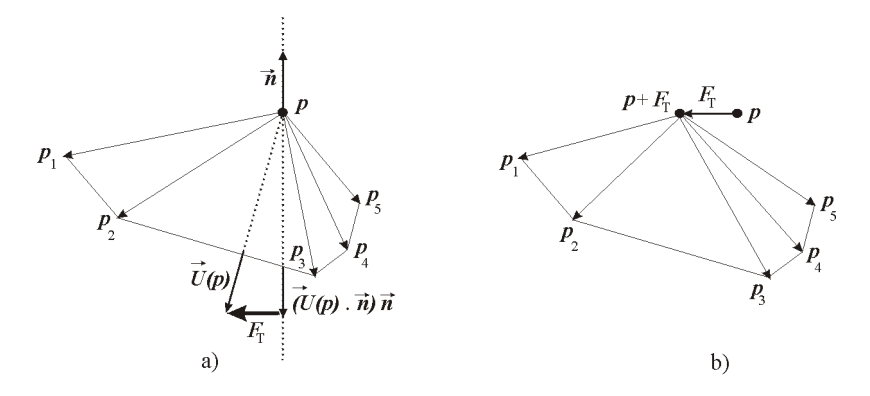

Figura 6.13: a)Coordenada original: p. b) Componente Laplaciana:  $p +$  $\mathcal{F}_T(p)$ .

A aplicação do deslocamento tangencial  $\mathcal{F}_T$  ao vértice v otimiza os triângulos que compartilham  $v$ , porém pode afastar o vértice  $v$  da superfície  $S$  (figura 6.14a).

Para garantir que  $v$  estará sobre a superfície, pode-se aplicar o deslocamento  $\mathcal{F}_{S}$  (seção 6.2.1), uma vez que o vértice já se encontra próximo à superficie (figura 6.14b). Pode-se questionar se a aplicação do deslocamento  $\mathcal{F}_S$  ao vértice v não afeta o resultado obtido anteriormente pelo deslocamento  $\mathcal{F}_T$ , ou vice-versa. A questão é que  $\mathcal{F}_T$  e  $\mathcal{F}_S$  atuam no vértice em direções ortogonais: enquanto  $\mathcal{F}_T$  desloca v na direção tangente à superfície,  $\mathcal{F}_S$  desloca o vértice na direção normal (direção do gradiente),

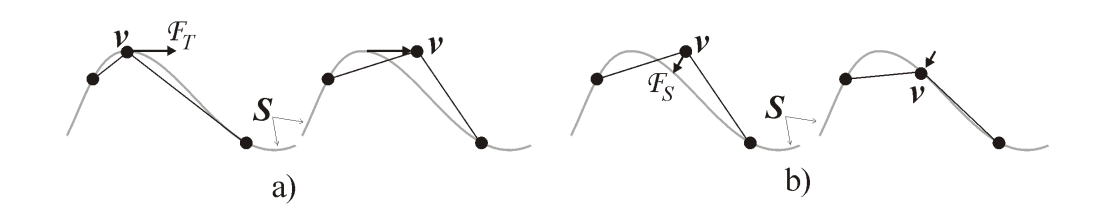

Figura 6.14: a)Aplicação da componente tangencial. b) Aproximação à superfície.

que são direções independentes. Além disso estas forças atuam localmente ao vértice  $v$ , não interferindo em outras regiões, o que facilita o controle da otimização da malha. A figura 6.14a mostra o resultado da componente tangente afastando o vértice v da superfície; a figura 6.14b mostra a atuação da componente  $\mathcal{F}_S$  aproximando v à superfície.

A função **AplicarCompTanLap** mostra o pseudo código do deslocameneto tangencial  $\mathcal{F}_T$ , seguido do deslocamento  $\mathcal{F}_S$ .

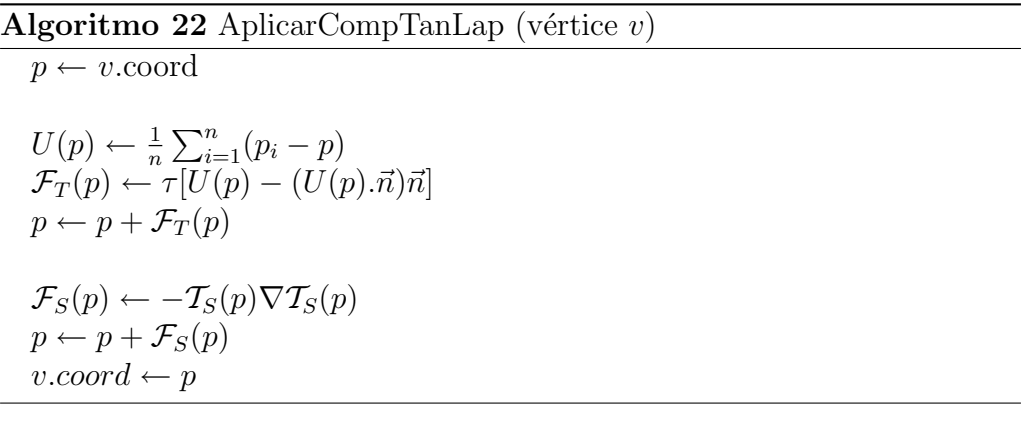

## 6.3 Implementação do Refinamento

Esta seção descreve as funções IniciarRefinamento e AplicarRefinamentoAdapt, chamadas na função principal do refinamento, RefinarMalhaBase no início deste capítulo. Estas duas funções fazem simultaneamente a subdivisão dos triângulos (6.1), de acordo com a operação básica de bisseção, e a adaptação dos triângulos à geometria da superfície  $(6.2)$ .

A função IniciarRefinamento converte a malha base  $M$  em uma malha quad-tri, através da chamada à função GerarQuadTri (seção 6.1.2).

Lembre-se que ao converter a malha em uma quad-tri, os novos vértices inseridos durante a bisseção já são deslocados para a superfície.

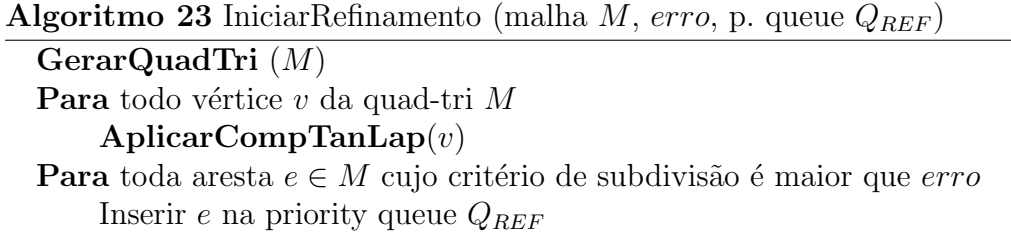

Em seguida, a função AplicarCompTanLap faz a reparametrização dos vértices da quad-tri. Após a reparametrização, o critério de subdivisão é verificado em todas as arestas da quad-tri: as arestas que satisfazem ao critério de subdivisão, ou seja, o valor avaliado em cada aresta é maior que um determinado erro, serão inseridas na priority queue  $Q_{REF}$ , ordenada decrescentemente de acordo com este valor.

A função AplicarRefinamentoAdapt percorre as arestas de  $Q_{REF}$ , e aplica o refinamento adaptativo às arestas de subdivisão, através da função  $RefinarAresta$  (seção 6.1.2).

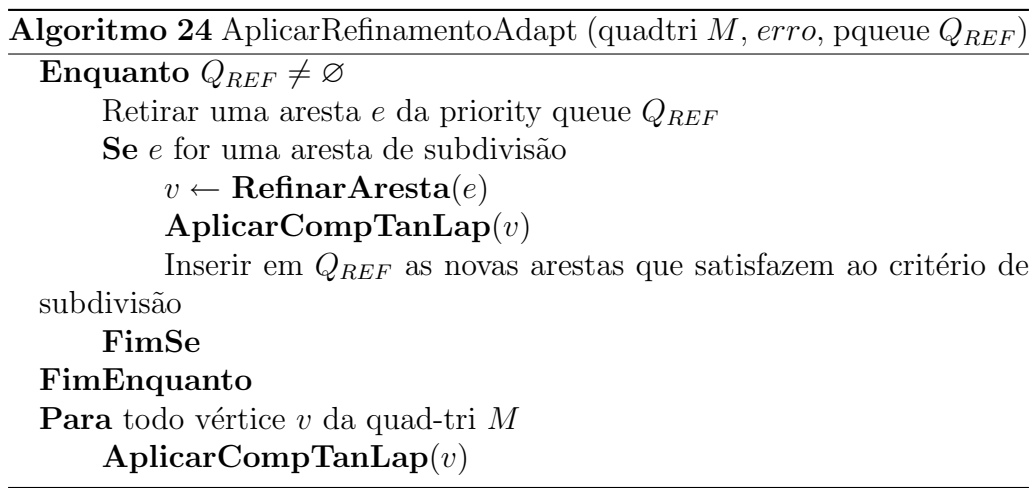

Lembre-se que a função RefinarAresta usa o processo de bisseção que já aproxima o vértice refinado à superfície. A etapa seguinte é aplicar a componente tangencial laplaciana aos novos vértices refinados. Em seguida deve-se verificar quais das novas arestas, surgidas durante a chamada de **RefinarAresta**, satisfazem ao critério de subdivisão e inserí-las em  $Q_{REF}$ . Terminado o refinamento  $(Q_{REF} = \varnothing)$ , é aplicada uma reparametrização em todos os vértices da malha para garantir um boa razão de aspecto aos triângulos.